## Unošenje podataka

#### **Unos podataka**

**INSERT INTO FAKULTET(IME\_FAK, SJEDISTE) VALUES ('PMF', 'PODGORICA')**

**INSERT INTO FAKULTET(IME\_FAK, SJEDISTE) VALUES ('ETF', NULL)**

**INSERT INTO FAKULTET(IME\_FAK) VALUES ('MTF')**

#### Brisanje podataka

**Brisanje podataka**

**DELETE FROM FAKULTET WHERE IME\_FAK ='PMF'**

**Brisanje svih torki (OPASNO!) DELETE FROM STUDENT**

## Izmjena podataka (SQL)

Izmjena podataka

**UPDATE FAKULTET SET FAKULTET.IME\_FAK = 'FIL' WHERE FAKULTET.IME\_FAK='PMF'**

**UPDATE STUDENT SET IME\_FAK = 'FIL', GODINA=1 WHERE IME\_FAK='PMF' AND BROJ\_INDEKSA='34'**

#### Indeks

- Indeks je struktura podataka koja služi za efikasniji pristup podacima i sortiranje.
- Nedostatak je što usporava dodavanje i brisanje zapisa.
- Indeks može biti na jednoj ili više kolona.
- · Indeks je najčešće neka varijanta B-stabla, recimo B+-stablo.

## UNIQUE indeks

- **Unique** indeks**–** ne dozvoljava duplikate
- Kod kreiranja primarnog ključa i unique constraint-a kreira se unique indeks.
- Podrazumijeva se da nije UNIQUE.

# Kreiranje i brisanje indeksa (SQL)

- Kreiranje i brisanje indeksa (SQL) **CREATE UNIQUE INDEX indsjed ON FAKULTET (SJEDISTE ASC)**
- **CREATE INDEX indgod ON STUDENT (GODINA ASC)**

**DROP INDEX STUDENT.indgod**

## Klasterisani i neklasterisani indeks

- CLUSTERED indeks kod koga redosled zapisa u listu odgovara fizičkom poretku.
- NONCLUSTERED indeks kod koga redosled zapisa u listu ne mora odgovarati fizikom poretku.
- Može biti samo jedan CLUSTERED indeks na tabeli!
- Indeks može biti
	- CLUSTERED NONCLUSTERED
	- UNIQUE CLUSTERED UNIQUE CLUSTERED

#### Indeks

**CREATE UNIQUE CLUSTERED INDEX indstud ON STUDENT (JMBG ASC)**

**CREATE NONCLUSTERED INDEX indstud ON STUDENT (BRLK, GRAD)**

## FILLFACTOR, PAD\_INDEX

- FILLFACTOR procenat od 1 do 100 popunjenosti lista.
- Nije dobar ni preveliki i ni premali!
- $\bullet$  PAD\_INDEX ako je uključena ova opcija, FILLFACTOR se primjenjuje i na unutrašnje čvorove.

#### **CREATE CLUSTERED INDEX indstud**

**ON STUDENT (JMBG ASC)**

**WITH PAD\_INDEX, FILLFACTOR = 60**

## IGNORE\_DUP\_KEY

• IGNORE\_DUP\_KEY opcija dozvoljava da se, kada INSERT rečenicom unosimo torke koje imaju duplikate na indeksnim kolona, duplikati budu eliminisani. Ako ova opcija nije postavljena kompletna INSERT rečenica se odbija.

**CREATE INDEX indstud**

**ON STUDENT (JMBG ASC)**

**WITH IGNORE\_DUP\_KEY**

## STATISTICS\_NORECOMPUTE

- Da se ne računa automatski statistika vezana za indeks.
- Ima smisla samo ako se tabela ne mijenja, može loše uticati na optimizator upita.

**CREATE INDEX indstud ON STUDENT (JMBG ASC) WITH STATISTICS\_NORECOMPUTE**

#### Indeksi, interaktivno

STUDENT SANCARE

F

Close Help

•

#### Primjer baze

)

)

CREATE TABLE SNABDJEVAC( S\_NO VARCHAR(20), S\_IME VARCHAR(20), STATUS INTEGER, GRAD VARCHAR(20), PRIMARY KEY (S\_NO)

)

CREATE TABLE PROIZVOD ( P\_NO VARCHAR(20), P\_IME VARCHAR(20), BOJA VARCHAR(20) **TEZINA DECIMAL**(10.4) GRAD VARCHAR(20), PRIMARY KEY (P\_NO)

CREATE TABLE FABRIKA ( F\_NO VARCHAR(20), F\_IME VARCHAR(20) GRAD VARCHAR(20), PRIMARY KEY (F\_NO)

CREATE TABLE ISPORUKA ( S\_NO VARCHAR(20), P\_NO VARCHAR(20), F\_NO VARCHAR(20), KOL SINGLE, PRIMARY KEY (S\_NO, P\_NO, F\_NO), FOREIGN KEY (S\_NO) REFERENCES SNABDJEVAC, FOREIGN KEY (P\_NO) REFERENCES PROIZVOD, FOREIGN KEY (F\_NO) REFERENCES FABRIKA

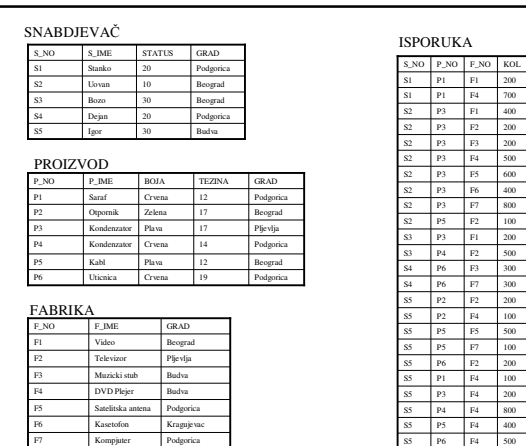

## Operacija SELECT

- · Naći svu informaciju o snabdjevačima **SELECT S\_NO, S\_IME, STATUS, GRAD FROM SNABDJEVAC**
- Drugi način **SELECT \* FROM SNABDJEVAC**
- Naći šifre i imena svih snabdjevača (projekcija) **SELECT S\_NO, S\_IME FROM SNABDJEVAC**

#### WHERE dio

- · Naći imena proizvoda iz Podgorice. **SELECT P\_IME FROM PROIZVOD WHERE GRAD= 'Podgorica'**
- · Naći snabdjevače iz Podgorice sa statusom većim od 10 . **SELECT \* FROM SNABDJEVAC WHERE GRAD= 'Podgorica' AND STATUS>20**

#### And , Or

- · Naći fabrike koje su u Beogradu ili Podgorici. **SELECT \* FROM FABRIKA WHERE GRAD= 'Podgorica' OR GRAD= 'Beograd'**
- · Naći sve proizvode iz Beograda, kao i one iz Podgorice koji su crvene boje. **SELECT \* FROM PROIZVOD WHERE GRAD= 'Beograd' OR (GRAD= 'Podgorica' AND BOJA='Crvena')**

#### Not

· Naći snabdjevače koji nisu iz Podgorice **SELECT \* FROM SNABDJEVAC WHERE NOT (GRAD='Podgorica')**

ili

**SELECT \* FROM SNABDJEVAC WHERE GRAD<>'Podgorica'**

• NULL uvijek daje vrijednost NETAČNO!!!

#### Is Null, Is not null

- · Naći snabdjevače kojima ne znamo grad. **SELECT \* FROM SNABDJEVAC WHERE GRAD IS NULL**
- Naći snabdjevače kojima znamo grad. **SELECT \* FROM SNABDJEVAC WHERE GRAD IS NOT NULL**

#### Between

· Naći šifre i imena snabdjevača čiji je status između 10 i 20.

**SELECT \* FROM SNABDJEVAC WHERE STATUS>=10 AND STATUS<=20**

ili

**SELECT \* FROM SNABDJEVAC WHERE STATUS BETWEEN 10 AND 20**

#### Not Between

· Naći šifre i imena snabdjevača čiji je status ili manji od 10 ili veći od 20.

**SELECT \* FROM SNABDJEVAC WHERE STATUS<10 OR STATUS>20**

ili

**SELECT \* FROM SNABDJEVAC WHERE STATUS NOT BETWEEN 10 AND 20** In

· Naći šifre i imena snabdjevača čiji je status 10 ili 20 ili 30.

**SELECT \* FROM SNABDJEVAC WHERE STATUS=10 OR STATUS=20 OR STATUS=30**

ili

**SELECT \* FROM SNABDJEVAC WHERE STATUS IN (10,20,30)**

#### Not In

· Naći šifre i imena snabdjevača čiji status nije ni 10 ni 20 ni 30.

- **SELECT \* FROM SNABDJEVAC WHERE STATUS<>10 AND STATUS<>20 AND STATUS<>30**
- ili **SELECT \* FROM SNABDJEVAC WHERE NOT (STATUS=10 OR STATUS=20 OR**
- **STATUS=30)** ili
	- **SELECT \* FROM SNABDJEVAC WHERE STATUS NOT IN (10,20,30)**

# Like

· Naći imena proizvoda koji počinju slovom P. SELECT P\_IME FROM PROIZVOD WHERE P\_IME LIKE 'P%'

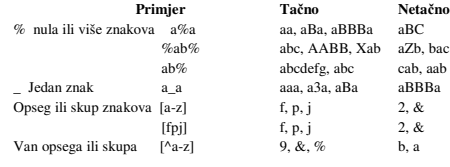

# Izrazi i ugrađene funkcije

SELECT F\_NO, KOL\*1.3 FROM ISPORUKA

SELECT F\_NO, KOL\*1.3 AS NOVO FROM ISPORUKA

SELECT SIN(STATUS), LEFT(GRAD,3) FROM SNABDJEVAC

#### Order by

**SELECT \* FROM ISPORUKA ORDER BY S\_NO**

**SELECT \* FROM ISPORUKA ORDER BY S\_NO, F\_NO**

**SELECT \* FROM ISPORUKA ORDER BY S\_NO ASC, F\_NO DESC**

**SELECT \* FROM ISPORUKA ORDER BY S\_NO DESC, F\_NO DESC**

## Agregatne funkcije

- Pravu snagu pokazuju sa *grupisanjem.*
- 5 osnovnih agregatnih funkcija:
	- MAX
	- MIN
	- AVG
	- SUM
	- COUNT

## Agregatne funkcije

- **SELECT MAX(KOL) FROM ISPORUKA**
- **SELECT MIN(KOL) FROM ISPORUKA**
- **SELECT SUM (KOL) FROM ISPORUKA**
- **SELECT AVG(KOL) FROM ISPORUKA**
- **SELECT COUNT(\*) FROM ISPORUKA**

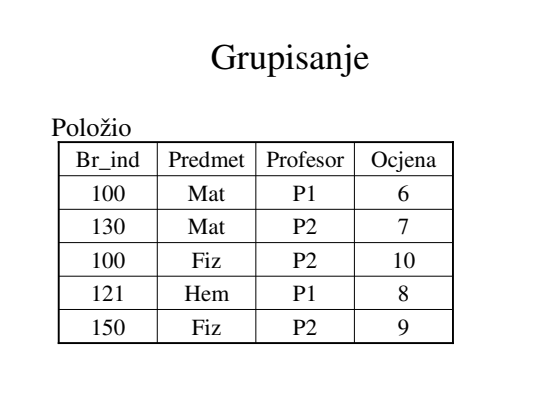

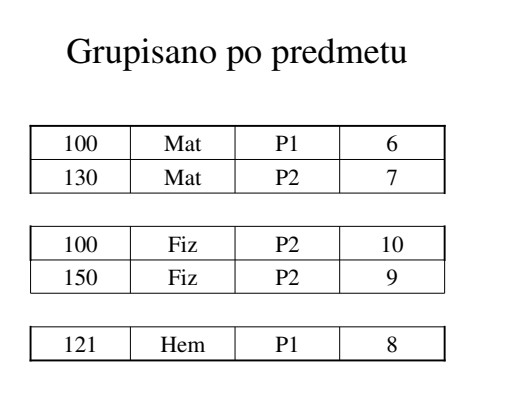

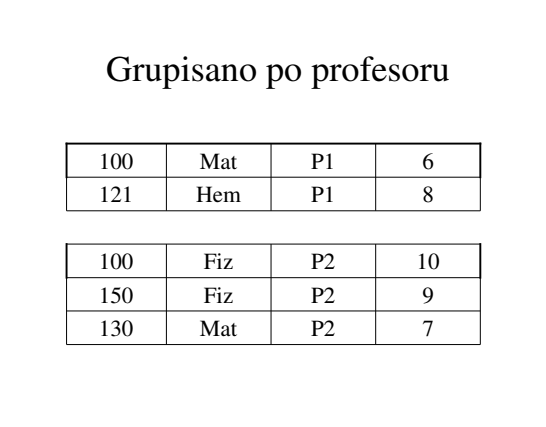

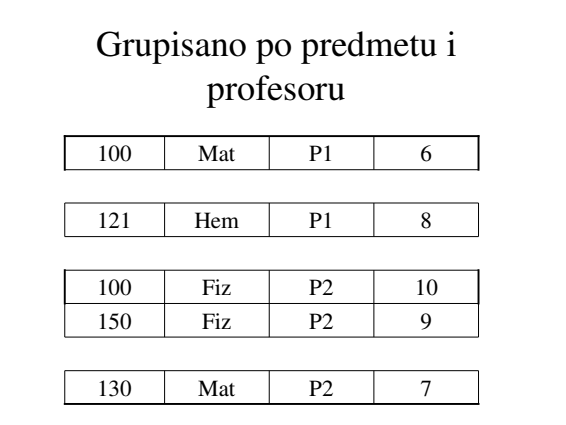

#### GROUP BY

Naći ukupnu i prosječnu isporučenu količinu po fabrikama.

**SELECT F\_NO, SUM(KOL), AVG(KOG) FROM ISPORUKA GROUP BY F\_NO**

U rezultat ulazi po jedan red iz svake grupe ◆ Zato u SELECT dijelu mogu učestvovati samo atributi iz GROUP BY dijela i agregatne funkcije

## GROUP BY

Naći maksimalnu isporučenu količinu po snabdjevačima i fabrikama.

**SELECT S\_NO, F\_NO, MAX(KOL) FROM ISPORUKA GROUP BY S\_NO, F\_NO**

## HAVING

• Dodatni kriterijum na grupu

Naći maksimalnu isporučenu količinu po snabdjevačima i fabrikama koji imaju više od dvije isporuke.

**SELECT S\_NO, F\_NO, MAX(KOL) FROM ISPORUKA GROUP BY S\_NO, F\_NO HAVING COUNT(\*)>2**

 U HAVING dijelu se ispituju grupe i zato u tom dijelu mogu uestvovati samo atributi iz GROUP BY dijela i agregatne funkcije

## Upiti sa više tabela

- *Dekartov proizvod*

**SELECT \* FROM SNABDJEVAC, ISPORUKA**

- Dekartov proizvod sa where uslovom je **SPAJANJE**.
- Naći imena snabdjevača koji imaju bar jednu isporuku

**SELECT S\_IME FROM SNABDJEVAC, ISPORUKA WHERE SNABDJEVAC.S\_NO=ISPORUKA.S\_NO**

## Upiti sa više tabela

- Naći imena snabdjevača iz Podgorice koji imaju bar jednu isporuku.

**SELECT S\_IME FROM SNABDJEVAC, ISPORUKA WHERE SNABDJEVAC.S\_NO=ISPORUKA.S\_NO AND SNABDJEVAC.GRAD='Podgorica'**

## Upiti sa više tabela

- Naći imena snabdjevača iz Podgorice koji isporučuju bar jedan crveni proizvod.

#### **SELECT S\_IME**

**FROM SNABDJEVAC, ISPORUKA, PROIZVOD WHERE SNABDJEVAC.S\_NO=ISPORUKA.S\_NO AND PROIZVOD.P\_NO=ISPORUKA.P\_NO AND SNABDJEVAC.GRAD='Podgorica' AND PROIZVOD.BOJA='Crvena'**

#### Upiti nad više tabela

- Naći imena snabdjevača iz Podgorice koji isporučuju bar jedan crveni proizvod fabrici iz Beograda.

#### **SELECT S\_IME**

**FROM SNABDJEVAC, ISPORUKA, PROIZVOD, FABRIKA WHERE SNABDJEVAC.S\_NO=ISPORUKA.S\_NO AND PROIZVOD.P\_NO=ISPORUKA.P\_NO AND FABRIKA.F\_NO=ISPORUKA.F\_NO AND SNABDJEVAC.GRAD='Podgorica' AND PROIZVOD.BOJA='Crvena' AND FABRIKA.GRAD='Beograd'**

## INNER JOIN

• Spajanje se može izvesti i samo u FROM dijelu

**SELECT S\_IME FROM SNABDJEVAC INNER JOIN ISPORUKA ON SNABDJEVAC.S\_NO=ISPORUKA.S\_NO**

**SELECT \* FROM (SNABDJEVAC INNER JOIN ISPORUKA ON SNABDJEVAC.S\_NO=ISPORUKA.S\_NO) INNER JOIN FABRIKA ON ISPORUKA.F\_NO=FABRIKA.F\_NO**

## INNER JOIN

- Naći imena snabdjevača iz Podgorice koji isporučuju bar jedan crveni proizvod fabrici iz Beograda.

**SELECT S\_IME FROM ( (SNABDJEVAC INNER JOIN ISPORUKA ON SNABDJEVAC.S\_NO=ISPORUKA.S\_NO) INNER JOIN FABRIKA ON ISPORUKA.F\_NO=FABRIKA.F\_NO) INNER JOIN PROIZVOD ON ISPORUKA.P\_NO= PROIZVOD.P\_NO WHERE SNABDJEVAC.GRAD='Podgorica' AND PROIZVOD.BOJA='Crvena' AND FABRIKA.GRAD='Beograd'**

## Spajanje tabele sa sobom

• Naći sve moguće parove (P\_IME, P\_IME)

**SELECT A.P\_IME, B.P\_IME FROM PROIZVOD A, PROIZVOD B**

## Upiti nad više tabela sa grupisanjem

- Naći šifre snabdjevača kao i broj isporuka crvenih proizvoda.

**SELECT S\_NO, COUNT(\*) FROM ISPORUKA, PROIZVOD WHERE PROIZVOD.P\_NO=ISPORUKA.P\_NO AND PROIZVOD.BOJA='Crvena' GROUP BY S\_NO**

#### OUTER JOIN

• Uključuje u rezultat i one koji nisu spojeni, sa lijeve, desne strane ili obije strane.

**SELECT \* FROM SNABDJEVAC INNER JOIN PROIZVOD ON SNABDJEVAC.GRAD= PROIZVOD.GRAD**

**SELECT \* FROM SNABDJEVAC LEFT OUTER JOIN PROIZVOD ON SNABDJEVAC.GRAD= PROIZVOD.GRAD**

## OUTER JOIN

**SELECT \* FROM SNABDJEVAC RIGHT OUTER JOIN PROIZVOD ON SNABDJEVAC.GRAD= PROIZVOD.GRAD**

**SELECT \* FROM SNABDJEVAC FULL OUTER JOIN PROIZVOD ON SNABDJEVAC.GRAD= PROIZVOD.GRAD**

#### Podupiti

- To su SELECT upiti unutar drugog upita
- Postoje dvije vrste podupita
	- Nevezani podupiti (oni koji se računaju nezavisno od spoljašnjeg upita)
	- Vezani podupiti

#### Podupiti kao konstante

Podupit koji vraća jednu vrijednost se može koristiti svuda gdje i konstanta! Ispisati podatke o snabdjevačima uz informaciju o ukupnom broju isporuka SELECT \*, (SELECT COUNT(\*) FROM ISPORUKA) AS BR\_ISPORUKA

FROM SNABDJEVAC

Ispisati podatke o snabdjevaima uz informaciju o ukupnom broju **njihovih** isporuka

SELECT \*, (SELECT COUNT(\*) FROM ISPORUKA WHERE ISPORUKA.S\_NO=SNABDJEVAC.S\_NO) AS BR\_ISPORUKA FROM SNABDJEVAC

## Podupiti kao konstante

Naći one proizvode čijih je isporuka više nego 1/5 ukupnog broja isporuka

SELECT ISPORUKA.P\_NO, COUNT(\*) FROM ISPORUKA GROUP BY P\_NO HAVING COUNT(\*) > (SELECT COUNT(\*) FROM ISPORUKA)/5

· ovako mogu da se koriste podupiti koji vraćaju tačno jednu vrijednost!!!

## Podupiti koji vraćaju više vrijednosti

- · Uvede se pomoću riječi
	- ALL
	- ANY (SOME)
	- IN
	- NOT IN
	- EXISTS
	- NOT EXISTS
- Svi osim EXISTS i NOT EXISTS rade isključivo sa podupitima koji vraćaju jednu kolonu

#### Podupit ALL

- · Naći šifre onih snabdjevača koji imaju takvu isporuku koja ima količinu veću od svake količine koju isporučuje 'S1'.
	- SELECT ISPORUKA.S\_NO FROM ISPORUKA WHERE ISPORUKA.KOL > ALL (SELECT X.KOL FROM ISPORUKA X WHERE X.S\_NO='S1')

## Podupit ALL

· Naći šifre onih snabdjevača koji isporučuju bar jedan detalj koji ne isporučuje 'S1'. SELECT ISPORUKA.S\_NO FROM ISPORUKA WHERE ISPORUKA.P\_NO  $<\!\!>$ ALL (SELECT X.P\_NO FROM ISPORUKA X WHERE X.S\_NO='S1')

· Ako podupit ne vraća vrijednost onda se upoređenje smatra TAČNIM (probajte sa 'S7')!

## Podupit ANY

· Naći šifre onih snabdjevača koji isporučuju bar jedan detalj u količini većoj od bar jedne količine koju isporučuje 'S1'. SELECT ISPORUKA.S\_NO FROM ISPORUKA WHERE ISPORUKA.KOL> ANY (SELECT X.KOL FROM ISPORUKA X WHERE X.S\_NO='S1')

- · Ako podupit ne vraća vrijednost onda se upoređenje smatra NETAČNIM (probajte sa 'S7')! • SOME je isto što i ANY
- 

## Podupit IN

· Naći šifre onih snabdjevača koji snabdijevaju neku fabriku iz Beograda.

> SELECT ISPORUKA.S\_NO FROM ISPORUKA WHERE ISPORUKA.F\_NO IN (SELECT F\_NO FROM FABRIKA WHERE GRAD='Beograd')

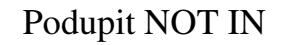

- · Naći šifre onih snabdjevača koji isporučuju bar jedan proizvod koji nije crven.
	- SELECT ISPORUKA.S\_NO FROM ISPORUKA WHERE ISPORUKA.P\_NO NOT IN (SELECT P\_NO FROM PROIZVOD WHERE BOJA='Crvena')

## Podupit EXISTS

· Naći one snabdjevače koji isporučuju bar nešto.

SELECT \* FROM SNABDJEVAC WHERE EXISTS (SELECT \* FROM ISPORUKA WHERE SNABDJEVAC.S\_NO= ISPORUKA.S\_NO)

## Podupit NOT EXISTS

· Naći šifre onih snabdjevača koji isporučuju sve crvene proizvode. SELECT ISPORUKA.S\_NO FROM ISPORUKA WHERE NOT EXISTS (SELECT P\_NO FROM PROIZVOD WHERE BOJA='Crvena' AND NOT EXISTS (SELECT \* FROM ISPORUKA X WHERE X.S\_NO= ISPORUKA.S\_NO AND X.P\_NO= PROIZVOD.P\_NO)  $\lambda$ 

# SLOŽENIJI INSERT

- INSERT INTO može da bude sa podupitom

INSERT INTO SNABDJEVAC(S\_NO, S\_IME, STATUS, GRAD) SELECT S\_NO+'d', S\_IME, STATUS, GRAD FROM SNABDJEVAC

## SELECT - INTO

- · Kreiranje tabele pomoću SELECT upita
- SELECT \* INTO POMOCNA FROM SNABDJEVAC

# Složeniji UPDATE

• ALTER TABLE ISPORUKA ADD IME\_SNAB VARCHAR(20)

• UPDATE ISPORUKA SET IME\_SNAB = SNABDJEVAC.S\_IME FROM SNABDJEVAC WHERE SNABDJEVAC.S\_NO= ISPORUKA.S\_NO

• UPDATE ISPORUKA SET IME\_SNAB = (SELECT SNABDJEVAC.S\_IME FROM SNABDJEVAC WHERE SNABDJEVAC.S\_NO= ISPORUKA.S\_NO)

WHERE ISPORUKA.KOL>500

# SLOŽENIJI DELETE

- DELETE FROM POMOCNA FROM SNABDJEVAC WHERE SNABDJEVAC.S\_NO= POMOCNA.S\_NO
- DELETE FROM POMOCNA WHERE EXISTS(SELECT \* FROM SNABDJEVAC WHERE SNABDJEVAC.S\_NO= POMOCNA.S\_NO)